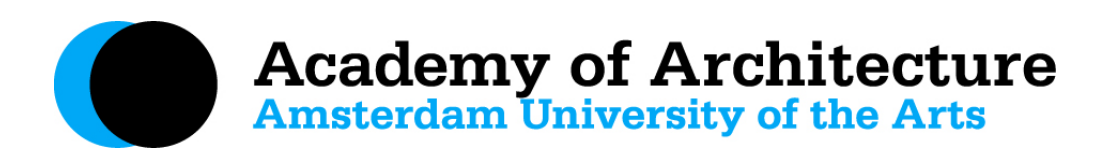

# **Frequently asked questions -** *voor docenten*

# **Wat zijn de openingstijden van het Academiegebouw?**

Ma t/m do van 09.00 - 23.30 uur en vrijdag van 09.00 - 19.30 uur, de bar en kantine sluiten een half uur voor sluitingstijd van de Academie.

#### **Hoe weet ik waar mijn les plaatsvindt?**

Download de App 'AHK roosters' [\(Android](https://play.google.com/store/apps/details?id=nl.bitbybitis.ahkroosters&hl=en_US&gl=US&pli=1) of [Apple\)](https://apps.apple.com/nl/app/ahk-roosters/id1100180018) of bekijk het rooster [online.](https://ahk-bouw.bitbybit-is.nl/avb/)

# **Bij wie kan ik terecht voor vragen rondom leslokalen?**

Check de app ['rooster'](https://ahk-bouw.bitbybit-is.nl/avb/) eerst, of neem contact op met de receptie +31(0)20 531 8218

# **Bij wie kan ik terecht als ik mijn lesdag wil wijzigen?**

Voor het wijzigen van lesdagen altijd contact opnemen met Henri Snel via [henri.snel@ahk.nl](mailto:henri.snel@ahk.nl)

#### **Wat zijn de lestijden?**

Maandag t/m donderdag 19.30 - 22.30 uur en op vrijdag 09.30 - 12.30 en 13.30 - 16.30 uur

# **Wat kan ik met mijn AHK-pas?**

De pas geeft toegang tot het academiegebouw, alle verdere functies zijn vervallen. Nieuwe docenten krijgen geen AHK-pas meer, zij kunnen bij de receptie een leenpas krijgen en deze gebruiken voor de koffieautomaat. De pas graag dezelfde dag/avond weer retourneren.

**Bij wie kan ik terecht met vragen over de maquettewerkplaats en materialen?**

Hiervoor kunt u terecht bij Martijn Troost via [martijn.troost@ahk.nl](mailto:martijn.troost@ahk.nl)

# **Hoe kan ik inloggen op de pc's van de Academie?**

Inloggen kan met uw AHK-account. De beste verbinding is via het wifi netwerk 'Guest AHK', ook hiervoor inloggen met uw AHK-account.

# **Welke computerprogramma's zijn beschikbaar op de computers?**

Microsoft Office 2010, Windows Media Player, VLC Media Player

# **Kan ik mijn laptop aansluiten op de beamers in de lokalen?**

Ja, een eigen laptop aansluiten kan, er is een kabel aanwezig. Apple-gebruikers dienen zelf een conversiekabel mee te nemen. Wachtwoord voor de computers in de lokalen: Welkom123. In alle lokalen staat een groot scherm met HDMI kabel. Voor een extra beamer, laptop, kabels en technische vragen graag contact opnemen met de huismeesterij. Voor een lezing in de Hoge Zaal is het handig om te weten dat geprojecteerd wordt op formaat 1920 x 1200 of 1920 x 1080 (16:10), voor een optimaal resultaat dient de presentatie daar geschikt voor te zijn. Bij twijfel graag vooraf overleg, tijdige aanwezigheid om de presentatie te testen wordt op prijs gesteld.

# **Who do I contact in case of technical problems?**

De huismeesters helpen graag en denken mee aan een oplossing. Onze AV-specialist is Jasja Arian via [jasja.arian@ahk.nl](mailto:jasja.arian@ahk.nl) 

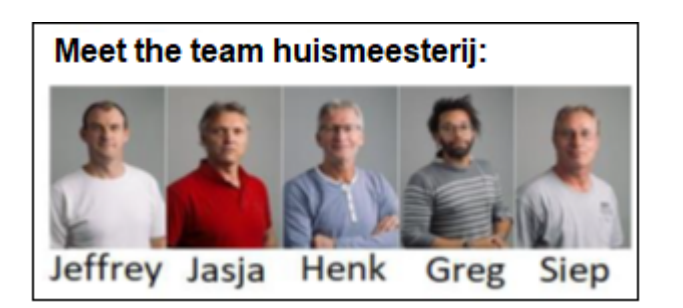

#### **Hoe weet ik aan welke studenten ik les ga geven?**

Definitieve groepsindelingen & information over de start van het onderwijs worden gecommuniceerd in MS-Teams door onderwijsondersteuners Sanne Blok [\(sanne.blok@ahk.nl\)](mailto:sanne.blok@ahk.nl) voor Projecten en Lezingen, Emmalot Morel [\(emmalot.morel@ahk.nl\)](mailto:emmalot.morel@ahk.nl) voor Vormstudies.

#### **Waar vind ik de digitale studiegids?**

Deze is te vinden op de website via deze link: [Studiegids](https://www.bouwkunst.ahk.nl/opleidingen/studiegids-oer/)

#### **Hoe kom ik aan beoordelingsformulieren?**

De beoordelingsformulieren worden naar de docenten gemaild door de onderwijsondersteuners en zijn ook terug te vinden [via deze](https://www.bouwkunst.ahk.nl/en/the-academy/information-for-tutors/assessment-forms/) link. Het is verplicht de formulieren uiterlijk 1 week na de laatste les ingevuld en ondertekend te sturen naar [avb-assessment@ahk.nl](mailto:avb-assessment@ahk.nl)

#### **Als een student lessen heeft gemist, mag er dan een beoordeling plaatsvinden?**

Ja, maar een student wordt aangeraden niet meer dan 1 les per 8 weken te missen. Voor vragen kunt u het beste overleggen met Henri Snel via [henri.snel@ahk.nl](mailto:henri.snel@ahk.nl)

# **Mag ik een gast uitnodigen voor een eindpresentatie?**

Nee, dit mag niet. Eerder in het onderwijsprogramma mogen wel gasten worden uitgenodigd, maar altijd alleen na overleg met- en toestemming van Henri Snel via [henri.snel@ahk.nl](mailto:henri.snel@ahk.nl)

#### **Bij wie kan ik terecht wanneer ik moeilijkheden ondervind met een student?**

Neem dan contact op met studieadviseur Mildred van der Zwan mildred.vanderzwan@ahk.nl

# **Hoe declareer ik gemaakte onkosten en hoe kan ik mijn honorarium factureren?**

Voor u kosten maakt moet u dit afstemmen met Henri Snel via henri.snel@ahk.nl. Onkosten kunnen achteraf gedeclareerd worden, alleen met de originele bonnen. Alle informatie over declareren en factureren staat op de website en is te vinden via deze link: [Declaraties](https://www.bouwkunst.ahk.nl/en/the-academy/information-for-tutors/declarations/) (klik voor de link). Vragen hierover kunt u mailen naar [avb-tutors@ahk.nl](mailto:avb-tutors@ahk.nl) 

#### **Kan ik gebruik maken van de bibliotheek?**

Ja, een docent kan gebruik maken van de bibliotheek en heeft leenrechten. Meer info over de bibliotheek, en de actuele openingstijden staan op de website [Bibliotheek](https://www.bouwkunst.ahk.nl/de-academie/voorzieningen/bibliotheek-1/) (klik voor de link)